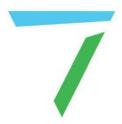

## 7thSense Comms

# Ports: Delta, Juggler, Compere

**User Guide** 

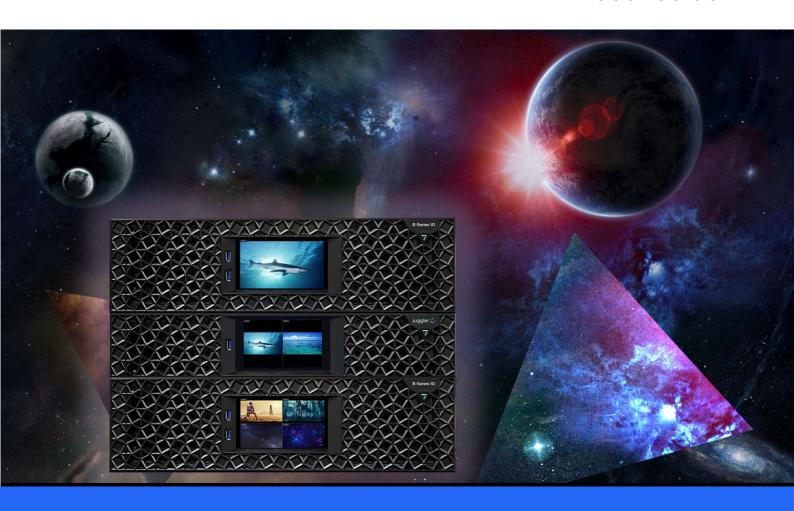

Ports: Delta, Juggler, Compere: User Guide

#### Trademark Information

The 7thsense logo, and various hardware and software product names are trademarks of 7thSense Design Ltd. Product or company names that may be mentioned in 7thSense publications are tradenames or trademarks of their respective owners, and such trademarks may also be registered in their respective countries. Windows is a registered trademark of Microsoft Corporation in the United States and other countries.

#### Copyright Information

All Rights Reserved. This document is copyrighted © by 7thSense Design Ltd and shall not be reproduced or copied without express written authorisation from 7thSense Design Ltd.

The information in this document is subject to change without notice. 7thSense Design Ltd assumes no responsibility for errors, and/or omissions contained in this information.

Printed: December 2023

This edition is for software version N/A Document ref.: M685-5

E: info@7thsense.one W: 7thsense.one

7thSense Design Ltd

2 The Courtyard, Shoreham Road Upper Beeding Steyning West Sussex BN44 3TN UK

T: +44 (0) 1903 812299

7thSense Design LLC 4207 Vineland Rd Suite M1 Orlando, FL 32811 USA

T: +1 407 505 5200

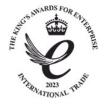

#### Contents

| Introduction                       | 4  |
|------------------------------------|----|
| Network Ports Used by Delta Server | 5  |
| Ports Used by Juggler and Compere  | 8  |
| Document Information               | 9  |
| Index                              | 10 |

#### Introduction

Users of 7thSense systems – Delta Media Server, Delta software, Delta WebService, Stack web apps, Juggler and Compere – will need to pay some attention to any potential conflicts on communications ports. Some ports are user-configurable, others are not, so this summary guide, the contents of which are also contained in respective user guides, will help you avoid conflicts.

## **Network Ports Used by Delta Server**

The following is a list of network ports used by Delta Media Server and its supporting hardware and software.

| Software/Hardware                               | Executables                                                         | Network Port(s)                                                                                                    |
|-------------------------------------------------|---------------------------------------------------------------------|----------------------------------------------------------------------------------------------------|
| DeltaServer                                     | Deltaserver.exe                                                     | 23 (TCP – Multi Telnet, default of 5<br>simultaneous connections)                                                                                 |
|                                                 |                                                                     | 24 (TCP – Telnet – deprecated in favour of<br>Multi Telnet)                                                                                       |
|                                                 |                                                                     | 25 (TCP – Telnet – deprecated in favour of<br>Multi Telnet)                                                                                       |
|                                                 |                                                                     | 26 (TCP – Telnet – deprecated in favour of<br>Multi Telnet)                                                                                       |
|                                                 |                                                                     | 7001 (TCP – Command Port)                                                                                                    |
|                                                 |                                                                     | 7002 (UDP – search port)                                                                                                    |
|                                                 |                                                                     | 7003 (UDP – timing port)                                                                                                    |
|                                                 |                                                                     | 7005 (UDP – transport server port)                                                                                                    |
|                                                 |                                                                     | 7776 (UDP – Delta Multicast port)                                                                                                    |
|                                                 |                                                                     | 7777 (UDP – Delta search)                                                                                                    |
|                                                 |                                                                     | 7778 (UDP – Delta search response)                                                                                                    |
|                                                 |                                                                     | 7780 (UDP - External Control Read port)                                                                                                    |
|                                                 |                                                                     | 7781 (UDP – External Control Write port)                                                                                                    |
|                                                 |                                                                     | 7878 (UDP or TCP – WebRTC preview video<br>stream)                                                                                                |
|                                                 |                                                                     | 57120 (OSC, configurable, from Delta 2.8)                                                                                                    |
| (group) Timing Controls Distribution (TCD) mode | Deltaserver.exe                                                     | TCP - A unique TCD Base Port (2000) +<br>Group (34), would give 2034<br>UDP - TCDBasePort + Group + 1 (using the<br>above example = 2035)         |
| Web RTC Signalling Server                       | node.exe                                                            | 7878                                                                                                    |
| DeltaGUI                                        | DeltaGUI.exe                                                        | 7001 (TCP – command port) 7002 (UDP – search port) 7003 (UDP – timing port)                                                                       |
| Stack web interface                             | node.exe (multiple instances)<br>httpd.exe<br>WebKit2WebProcess.exe | 8000, 80, 8080                                                                                                    |
| Stack 1.1                                       | node.exe                                                            | 8888 (Stack 1.1 discovery)                                                                                                    |
| StackExpress                                    | node.exe                                                            | 3000 ()                                                                                                    |
| StackSignage                                    | node.exe                                                            | 7654 (StackSignage Player)<br>8085 (StackSignage Media Sync)<br>8084 (StackSignage Snapshot)<br>(Note all StackSignage ports are<br>configurable) |
| 7thClosedCaptionTrigger                         | 7thclosedcaptiontrigger.exe                                         | UDP - 7880<br>TCP - 1337                                                                                                    |

| Software/Hardware                                           | Executables                   | Network Port(s)                                                                                                    |
|-------------------------------------------------------------|-------------------------------|----------------------------------------------------------------------------------------------------|
| DeltaAudio                                                  | Deltaaudio.exe                | Delta > DeltaAudio – 3476<br>DeltaAudio > Delta – 3477                                                                                                    |
| DeltaMonitor                                                | Deltamonitor.exe              | 7790                                                                                                    |
| DeltaMonitor Backpack port                                  | Deltamonitor.exe              | 9999                                                                                                    |
| DeltaPreview                                                | Deltapreview.exe              | 8484 (DeltaPreview from Delta 2.7)                                                                                                    |
| DeltaShowControlInterface (with Advantech ADAM-6000 series) | DeltaShowControlInterface.exe | 5168 (AdamPort)                                                                                                    |
| 7thUDP2TCP                                                  | 7thUDP2TCP.exe                | customizable                                                                                                    |
| 7thSenseBackPack                                            | Backpack.exe                  | N/A                                                                                                    |
| 7thUDPAppLauncher                                           | 7thudpapplauncher.exe         | configurable                                                                                                    |
| 7thSense DeltaLTC                                           | DeltaLTC.exe                  | configurable                                                                                                    |
| DeltaArt-Net                                                | DeltaArtNet.exe               | From Delta 2.6.73:<br>6454 (Output)<br>6455 (Input)<br>Previous Delta versions, both on 6454                                                                                                    |
| 7thRS232Tx                                                  | 7thRS232Tx.exe                | configurable                                                                                                    |
| 7thProjectorCalibration                                     | 7thProjectorCalibration.exe   | N/A                                                                                                    |
| Soundman Server                                             | soundman-server.exe           | 20000                                                                                                    |
| Distributed File Manager (DFM)                              | DFM.exe                       | TCP - 23                                                                                                    |
| RAID7th                                                     | Raid7th.exe                   | Delta > R7th – 3496<br>R7th > Delta – 3497                                                                                                    |
| 7thConnect                                                  | 7thconnect.exe                | Talks to Delta on TCP port 23                                                                                                    |
| Dante Control & Monitoring                                  |                               | UDP – 8700, 8701, 8702, 8703, 8705, 8707,<br>8708, 8800                                                                                                    |
| Delta Timecode Translator                                   | DeltaTCT.exe                  | configurable                                                                                                    |
| LTCReader                                                   | LTCReader.exe                 | 20000                                                                                                    |
| Dante Discovery                                             | mDNSResponder.exe             | The Dante Discovery service (the service that automatically discovers Dante devices on the network) requires that the 'Dante mDNSResponder' application is allowed access through the firewall (this is a perapplication rule, rather than a per-port rule). |
| Dante Unicast Audio                                         |                               | UDP - 14336-14600                                                                                                    |
| Dante Virtual Soundcard                                     |                               | UDP - 319, 320, 4321, 4440, 4444, 4455,<br>8001, 8002                                                                                                    |
| Dante Controller Metering                                   |                               | UDP - 8751                                                                                                    |
| Dante Controller                                            | dantecontroller.exe           | 8751, and also relies on Dante Discovery and ConMon.                                                                                                    |

| Software/Hardware                      | Executables                      | Network Port(s) |
|----------------------------------------|----------------------------------|-----------------|
| Scalable Camera Server                 | ScalableCameraServer.exe         | -               |
| Scalable Command Line Calibrator       | CommandLineCalibrator.exe        | -               |
| Scalable Control Panel                 | ScalableControlPanel.exe         | -               |
| Scalable Display Client                | DisplayClient.exe                | -               |
| UltraVNC                               | uvncviewer.exe<br>uvncserver.exe | 5900            |
| Front Panel display (R-Series servers) |                                  | 5000            |

## **Ports Used by Juggler and Compere**

| Function                                     | Configurable                                      | Port                                     |
|----------------------------------------------|---------------------------------------------------|------------------------------------------|
| Compere UDP                                  | Default, editable via comms.ini or in Preferences | 9999                                     |
| Compere TCP                                  | Default, editable via comms.ini or in Preferences | 5555<br>5553 (early versions of Compere) |
| Broadcast Logging UDP                        | Default, editable via comms.ini or in Preferences | 5596                                     |
| Watchdog control and comms                   | Fixed                                             | 5599                                     |
| Juggler to Compere UDP hello packets         | Fixed                                             | 9001                                     |
| Juggler thumbnail data to Compere, UDP       | Fixed                                             | 9009                                     |
| Juggler 1 internal comms                     | Fixed                                             | 9012                                     |
| Juggler 1 Console TCP                        | Fixed                                             | 9013                                     |
| Juggler 2 TCP xml transmit                   | Fixed                                             | 9014                                     |
| Juggler 2 TCP xml receive                    | Fixed                                             | 9015                                     |
| Juggler to Compere TCP Console transmit      | Fixed                                             | 9016                                     |
| Compere to Juggler TCP Console receive       | Fixed                                             | 9017                                     |
| Multicast discovery UDP                      | Fixed                                             | 5353                                     |
| External control comms, default UDP receive  | Yes, in Preferences                               | 8001                                     |
| External control comms, default UDP transmit | Yes, in Preferences                               | 8002                                     |
| TCP (ASCII Ext Ctrl)                         | Yes, in Preferences                               | 2300                                     |
| External control adapter TCP                 | Yes, in Preferences                               | 5584                                     |
| Time Server                                  | Default, editable in Preferences                  | 18888                                    |
| Front Panel touch display                    | Fixed                                             | 5000                                     |
| Failover Heartbeat                           | Yes, in Preferences                               | 5678                                     |
| Project Group Data                           | Yes, in Preferences                               | 5679                                     |

It is important to make sure the UDP and TCP ports match between all instance of Compere in a system that need to communicate with one another.

#### **Document Information**

| Date           | Document<br>edition | Software<br>version | Revision Details                            | Author/Editor  |
|----------------|---------------------|---------------------|---------------------------------------------|----------------|
| September 2021 | 1                   | N/A                 | New release                                 | Andie Davidson |
| February 2022  | 2                   | N/A                 | Revised Compere ports                       | Andie Davidson |
| December 2022  | 3                   | N/A                 | Revised Compere ports                       | Andie Davidson |
| March 2023     | 4                   | N/A                 | OSC added from Delta 2.8                    | Andie Davidson |
| December 2023  | 5                   | N/A                 | Additions and updates to<br>Compere/Juggler | Andie Davidson |

| A                                                   |
|-----------------------------------------------------|
| avoiding port conflict 4                            |
| C                                                   |
| Compere network ports (list) 8                      |
| D                                                   |
| Delta network ports (list) 5 document information 9 |
| J                                                   |
| Juggler network ports (list) 8                      |

E: info@7thsense.one W: 7thsense.one

7thSense Design Ltd

2 The Courtyard, Shoreham Road Upper Beeding Steyning West Sussex BN44 3TN UK

T: +44 (0) 1903 812299

7thSense LLC 4207 Vineland Rd Suite M1 Orlando, FL 32811

USA

T: +1 407 505 5200

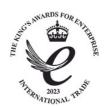